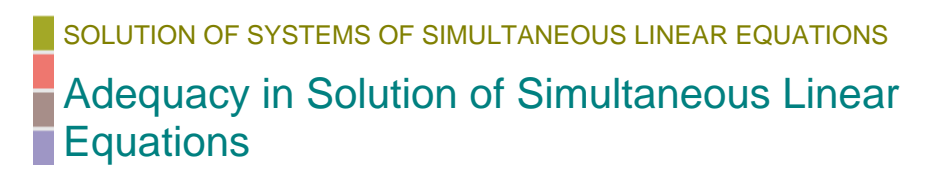

**2006** *Jamie Trahan, Autar Kaw, Kevin Martin*  **University of South Florida United States of America kaw@eng.usf.edu**

# **Introduction**

The condition number allows one to quantify the accuracy in solution of  $[A][X]=[C]$ , where  $[A]_{n \times n}$  is an **invertible** square matrix,  $[X]_{n \times 1}$  is the solution vector, and  $[C]_{n\times 1}$  is the right hand side array. Multiply the condition number by

**machine epsilon** and compare the result to 0.5 x 10<sup>-m</sup> to find out at least how many *m* significant digits are at least correct in solution

```
 0.5 x 10-m < Cond(A) * machine ε Equation (1.1)
```
To learn more about the relationship between condition number and the adequacy of solution, click **here**.

The following simulation uses three different techniques to determine the condition number of coefficient matrix [A]*n*x*n*.

## **Section 1: Input Data**

Below are the input parameters to begin the simulation. This is the only section tha requires user input. The user can change those values that are highlighted and Math will calculate the condition number of  $[A]_{n \times n}$  using an exact method as well as two approximate methods.

 $QRIGIM := 1$ 

• *nxn* Invertible square matrix [A]

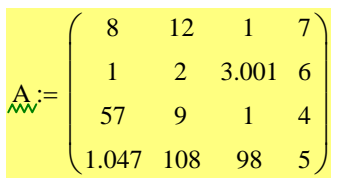

• Number of bits used for mantissa in floating point representation

Bits\_used\_for\_mantissa :=  $23$ 

• Number of equations

 $n := rows(A)$ 

#### **Section 2: Calculating the Condition Number**

In this section, three distinct methods are used to calculate the condition number of coefficient matrix [A]. Each has its own advantages while utilizing theorems that re the norm of a matrix to the conditioning of the matrix. Complete details for finding norm of a matrix and its relationship to the conditioning of a matrix are given **here**

## **Method 1: Finding the exact value of the Condition Number of a matrix**

The following method finds the exact condition number for a square matrix. The exact formula is given by

$$
Cond(A) = ||A|| * ||A^{-1}||
$$
 Equation (2.1)

Once the condition number is calculated, it can then be used to solve for *m*, the number of significant digits that one can trust in solution.

Please note that, although this is the most direct method, it may not be practical in its computational time for higher order matrices because this method requires calculation of the inverse of coefficient matrix [A]. The problem in finding the inverse lies in solving *n* sets of *n* equations which can be computationally intensiv for large coefficient matrices.

## **Calculating the Condition Number:**

```
Calculating the inverse of [A]:
```
Ainverse :=  $A^{-1}$ 

Calculating the norm of  $[A]$ , or  $||A||$ :

 $NA := normi(A)$ 

Calculating the norm of  $[A^{-1}]$ , or  $||A^{-1}||$ :

 $NAlnv := normi(Ainverse)$ 

Calculating the condition number of [A] using Equation (2.1):

Cond  $A := NA \cdot NAIN$ 

Cond  $A = 46.036$ 

# **Calculating machine epsilon:**

```
Machine_epsilon := 2^{-\text{Bits\_used\_for\_mantissa}}Machine epsilon = 1.192 \times 10^{-7}
```
Now that the condition number of [A] and machine epsilon have been found, Equati (1.1) can be applied to determine the number of significant digits, *m*, that are correct solution.

# **Calculating the number of significant digits that one can trust in solution:**

Guess

$$
m := 1.0
$$

Given

 $0.5 \cdot 10^{-m}$  = Machine\_epsilon Cond\_A

Solving for *m*

 $sig\_digits := floor(Find(m))$ 

Because *m* can be a negative value, the following command returns the appropriat number of significant digits that can be trusted.

```
trust_digits := max(sign\_digits, 0)trust_digits = 4
```
### **Method 2: Finding an approximate value of the condition number**

The following numerical method finds the condition number of [A] using the inequ

$$
Cond(A) \geq ||\Delta X|| / ||X + \Delta X||
$$
 Equation (2.2)  
 
$$
||\Delta C|| / ||C||
$$

However, the value of  $(X+\Delta X)$  is equivalent to X'. Therefore, the inequality becom

$$
Cond(A) \geq \frac{\|\Delta X\| / \|\bar{X}\|}{\|\Delta C\| / \|\bar{C}\|}
$$
 Equation (2.3)

where  $||\Delta X||/||X||$  is the relative change in the norm of the solution vector and  $||\Delta C||/||C||$  is the relative change in the norm of the right hand side vector. The ratio between these two values quantifies the conditioning of a system of equations, demonstrating the accuracy in solution. That is, for any small change made in the ri hand side array, the resulting change in the solution vector will govern how accurat system is and therefore how many significant digits one can trust in the solution of system of simultaneous linear equations.

In this method, the condition number is calculated using Equation  $(2.3)$  by first conducting the following steps:

**1)** A right hand side vector [C] is chosen such that the each element of the solution vector equals 1. (i.e.  $[X] = [1, 1, ..., 1]$ ).

**2)** A new, unbiased right hand side vector [C'] is then generated by Mathcad. This i done by adding a random positive or negative value to each element of the old righ hand side vector.

**3)** The new right hand side vector [C'] can then be used to calculate a new solution vector [X'].

By creating a small relative change in the right hand side array (i.e.,  $||\Delta C||/||C|| < 1$ ), magnitude of the condition number will be largely influenced by the relative error i solution vector, demonstrating how accurate the solution actually is.

NOTE: Each time the worksheet is executed, Mathcad will generate a new conditio number. The user should run the worksheet several times to see if the estimate of th condition number approaches the exact value given in Method 1. The greatest of th generated values will be the most accurate approximation and will never exceed the true condition number due to the above inequality, Equation (2.3).

Defining all vectors:

 $RHS := 1 \dots n$  $RHS1 := 1...n$  $X := 1 \dots n$  $X1 := 1...n$ 

Step 1: Assigning values to [RHS] so that [X] equals [1,1,...1].  $RHS := \int$  for  $i \in 1...n$  $RHS$ <sub>i</sub> 1 n j  $\sum A_{i,j}$ = ← RHS  $:=$  for  $i \in 1...n$  RHS 28 12.001 71 212.047  $\int$  $\overline{a}$  $\overline{a}$  $\langle$  $\left( \frac{1}{2} \right)$ ⎟ ⎟  $\int$ = Solving for X.  $X := Isolve(A, RHS)$ 1 1 1  $\int$  $\overline{a}$  $\overline{a}$  $\left( \frac{1}{2} \right)$ ⎟ ⎟ =

Step 2: Generating a new, unbiased right hand side vector [RHS'] by adding a random value between -0.001\*RHS[i] and +0.001\*RHS[i] to create a small  $\Delta C$  value.

1

 $\int$ 

 $\langle$ 

RHS1 :=   
\n
$$
\begin{bmatrix}\n\text{for } i \in 1..n \\
\text{roll} \leftarrow \text{ceil}(\text{rnd}(2)) \\
\text{sign\_val} \leftarrow \text{roll} \\
\text{RHS1}_{i} \leftarrow \text{RHS}_{i} + (-1)^{\text{sign\_val}} \cdot 0.001 \cdot \text{RHS}_{i} \cdot (\text{rnd}(1))\n\end{bmatrix}
$$
\nRHS1 =   
\n
$$
\begin{bmatrix}\n27.985 \\
12.003 \\
70.996 \\
212.157\n\end{bmatrix}
$$

Step 3: Calculating the new solution vector [X'].  
\n
$$
X1 := \begin{pmatrix} 1 \\ 0.999 \\ 1.002 \\ 0.999 \end{pmatrix}
$$

Notice the small difference between the values of the old and new right hand side vecto Now look at the new solution vector [X1]. Do the values deviate much from the old solution vector  $[X]$ ? If not, then any small changes that are made in the right hand side array do not affect the accuracy of the solution vector, and the solution can therefore be trusted. Otherwise, the system of equations is **ill-conditioned**.

Calculating the relative change in the norm of the solution vector

Norm of X1, or  $||X'||$ :

$$
X1norm := max(\overrightarrow{|X1|})
$$

$$
X1norm = 1.002
$$

Norm of ΔX, or  $||\Delta X||$ :  $delX := X1 - X$  $delXnorm := max(\overrightarrow{|delX|})$ delXnorm =  $2.492 \times 10^{-3}$ 

The relative change in the norm of the solution vector is:

Num\_Cond :=  $\frac{\text{delXnorm}}{\text{det}\left(\text{del}^2\right)}$ X1norm :=

Calculating the relative change in the norm of the right hand side array.

Norm of RHS, or ||RHS||:  $RHSnorm := max(\overrightarrow{RHS})$  $RHSnorm = 212.047$ 

```
Norm of ΔRHS, or ||ΔRHS||:
```

```
delRHS := RHS1 - RHSdelRHSnorm := max(\overrightarrow{delRHS})delRHSnorm = 0.11
```
The relative change in the norm of the right hand side array is:

 $Denom\_Cond := \frac{delRHSnorm}{}$ RHSnorm :=

The condition number can now be calculated using Equation (2.3)

 $Cond\_AA := \frac{Num\_Cond}{A}$ Denom\_Cond :=

Cond  $AA = 4.781$ 

### **Method 3: A second technique in approximating the condition number**

The following numerical technique is simpler than Method 2 as it requires fewer calculations. This method utilizes the theorem

$$
Cond(A) \ge ||A|| ||X||
$$
 Equation (2.4)  
||C||

The proof is as follows

Let

 $[X] = [A^{-1}][C]$ 

Applying norm properties, this equation becomes  $||X|| \leq ||A^{-1}|| ||C||$ 

Multiplying ||A|| to both sides gives  $||A|| ||X|| \leq Cond(A)*||C||$ by the definition of condition number

And division by  $||C||$  results in the inequality of Equation (2.4).

In this technique, however, the right hand side values of [C] matrix are chosen to equal  $[\pm 1, \pm 1, \pm 1]$  with signs generated randomly. This will result in  $||C||=1$ , minimizing the number of calculations required to solve for  $Cond(A)$ . Therefore, calculation is reduced to

 $Cond(A) \ge ||A|| ||X||$  Equation (2.5)

Again, the user should reexecute the worksheet to see if the greatest approximate condition number approaches the exact condition number defined in Method 1.

Randomly generating a  $(+1)$  or  $(-1)$  value for each element of the right hand side array:

RHS2 :=  $\vert$  for  $i \in 1...n$ sign\_val  $\leftarrow$  ceil(rnd(2))  $RHS_i \leftarrow (-1)^{sign\_val}$ RHS RHS2 1 1 1 −1  $\int$  $\overline{a}$  $\overline{a}$  $\vert$  $\begin{matrix} \end{matrix}$ ⎟ ⎟  $\int$ =

Solving for the solution vector:

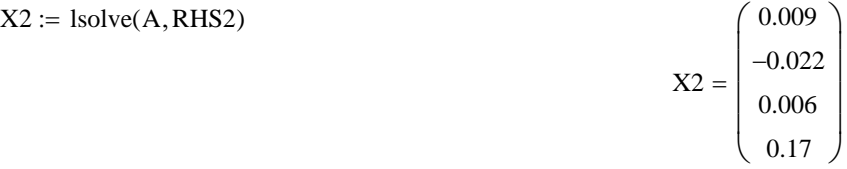

Calculating the norm of [A]:

Anorm :=  $normi(A)$ 

Anorm  $= 212.047$ 

Calculating the norm of the solution vector:

 $X2norm := max(\overrightarrow{|X2|})$  $X2norm = 0.17$ 

Calculating the condition number using Equation (2.5):

 $Cond\_AAA :=$  Anorm  $X2$ norm

 $Cond\_AAA = 36.007$ 

## **References**

[1] Autar Kaw, *Holistic Numerical Methods Institute*, *http://numericalmethods.eng.usf.edu/mws*, See **System of Equations What is Machine Epsilon? Adequacy of Solutions** 

# **Conclusion**

Mathcad helped us apply our knowledge of norms and condition numbers to quantify accuracy in a solution for a system of simultaneous linear equations.

# **Questions**

Question 1: Choose a coefficient matrix [A] that is well-conditioned. For example,

$$
\begin{pmatrix} 10 & -7 & 0 \ -3 & 2.099 & 6 \ 5 & -1 & 5 \end{pmatrix}
$$

See how the condition number of the matrix affects the number of significant digits that one can trust in solution.

Question 2: Choose a coefficient matrix [A] that is ill-conditioned. For example,

$$
\begin{pmatrix} 1 & 2 & 3 \ 1 & 2 & 3.001 \ 5 & 61 & 128 \end{pmatrix}^{\bullet}
$$

See how the condition number of the matrix affects the number of significant digits that one can trust in solution.

Question 3: Choose the number of bits used for the mantissa in single and double precision. See how these numbers affect the number of significant digits that one can trust in the solution.